## Google ads e Facebook ads na prática

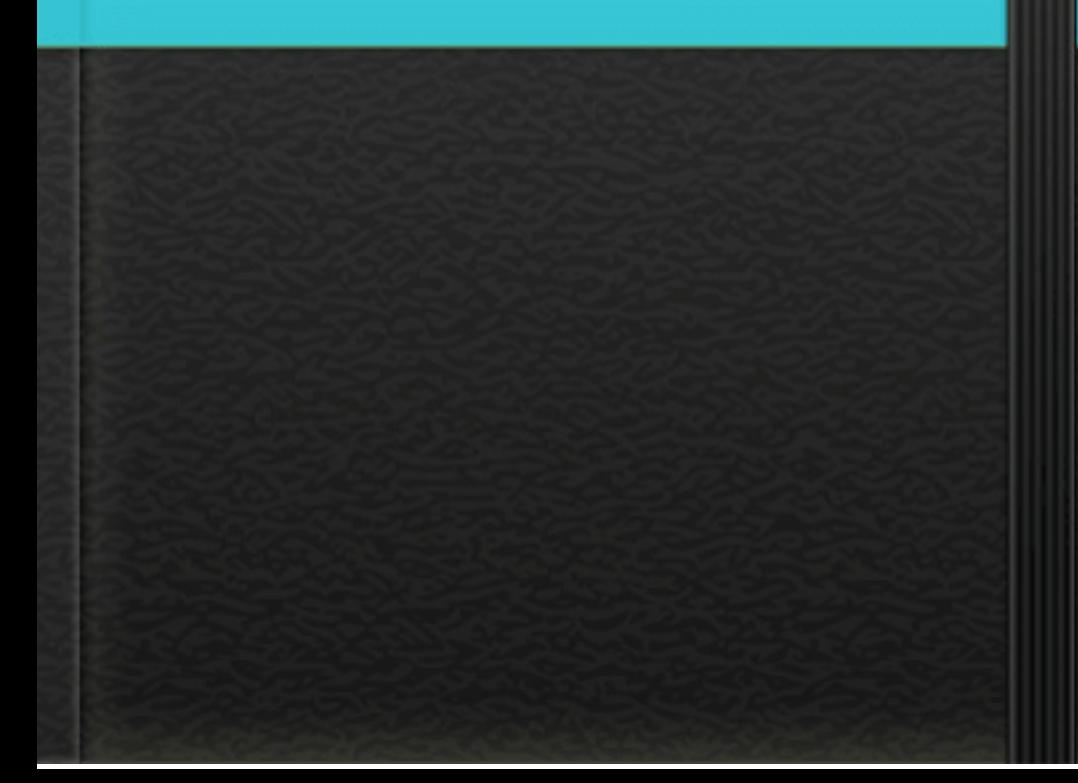

## Como funciona o Google Ads?

Os anúncios do Google podem ser exibidos de diversas maneiras. Isso porque a ferramenta é múltipla: compreende Rede de Pesquisa, Rede de Display e Vídeo. Os anúncios podem ser veiculados em: resultados de pesquisas no buscador, relacionados às palavras-chave utilizadas por você; sites específicos direcionados por você; canais diversos, segmentados pelo interesse do cliente; banners em aplicativos; banners no YouTube; vídeos no YouTube.

Por que anunciar no Google Ads?

Anunciar no Google Ads é a forma mais eficiente de conquistar novos clientes. Em um curto período de tempo, posicionamos seu site nas primeiras posições e garantirmos acessos de qualidade. Com os Links Patrocinados você possui um investimento totalmente flexível.

Passo a passo do seu anúncio no Google Ads.

A primeira coisa a se fazer é entrar no Google Ads e clicar em Começar Agora. Insira seu e-mail e o website que você vai promover. Você poderá utilizar uma conta já existente ou configurar uma exclusivamente para sua publicidade. A segunda etapa é definir o orçamento diário da campanha. O orçamento diário no Google Adwords é basicamente a métrica fundamental que determina o quanto uma campanha pode gastar em um dia, contudo ela não é uma métrica fixa ela possui o conceito do super fornecimento.

Google<br>De Ads

## Defina suas palavras chaves

Essas keywords, em inglês, são a forma como um usuário escreve sua dúvida nos buscadores com o intuito de obter respostas e concluir suas pesquisas. O uso de palavras-chave é muito comum em sites de busca como o Google. Por isso é importante uma pesquisa sobre o produto ou serviço que você vai anunciar para colocar palavras chaves de peso, o qual farão seu produto ser facilmente encontrado.

Defina seu público alvo

Público-alvo é uma parcela da sociedade consumidora para quem sua empresa ou negócio direciona as ações de marketing dos seus produtos ou serviços. É um grupo de pessoas que têm um mesmo grau de escolaridade, objetivos, interesses etc. É muito importante um direcionamento correto do seu público no seu anúncio para que você não perca cliques com pessoas que não estão verdadeiramente interessadas.

Elabore seu anúncio

O primeiro passo para um anúncio de sucesso e uma boa Copy.

oque é uma Copy?

Copywriting ou somente Copy como é popularmente conhecida, é uma técnica de Marketing e Vendas que traz excelentes resultados. A técnica consiste em escrever textos persuasivos com o objetivo de fazer com o que o público se envolva com a sua empresa.

Dicas para uma boa Copy.

-SEMPRE INCLUA UMA CALL TO ACTION Call to Action ou CTA é a dica mais importante de todas. O objetivo final de qualquer anúncio é obter aquela ação desejada por ele. A CTA no final de qualquer anúncio é aquela chamada que a pessoa vai sentir a vontade de clicar no seu anúncio. Aquele "compre agora", aquele "frete grátis", etc. Quaisquer que sejam as intenções dos usuários que visitem seus anúncios.

Exemplos de CTA para usar nas suas copys.

-Teste grátis por XX dias -Comece seu teste grátis agora -Entenda como funciona - Material rico para download -Confira agora mesmo - Agende uma visita - Desconto para você Frete grátis Entre em contato conosco - Faça o download agora mesmo

Deu pra entender? Você cria uma expectativa e fecha com uma chamada pra ação.

é muito importante também que a página que a pessoa for direcionada ao clicar no seu anúncio seja muito bem feita e continue o gatilho mental para que a pessoa venha querer adquirir seu produto ou serviço.

Facebook ads. - oque é?

Facebook Ads é um mecanismo de marketing e publicidade que possibilita criar campanhas e exibir anúncios dentro da própria rede social. É uma ferramenta que permite gerenciar quem a sua mensagem irá alcançar e de que forma isso vai acontecer. Diferente do Google ADS no Facebook as pessoas não estão procurando pelo produto, ele também precisa de uma boa copy mais voltada para o despertamento de curiosidade do público que pode ainda não conhecer seu produto.

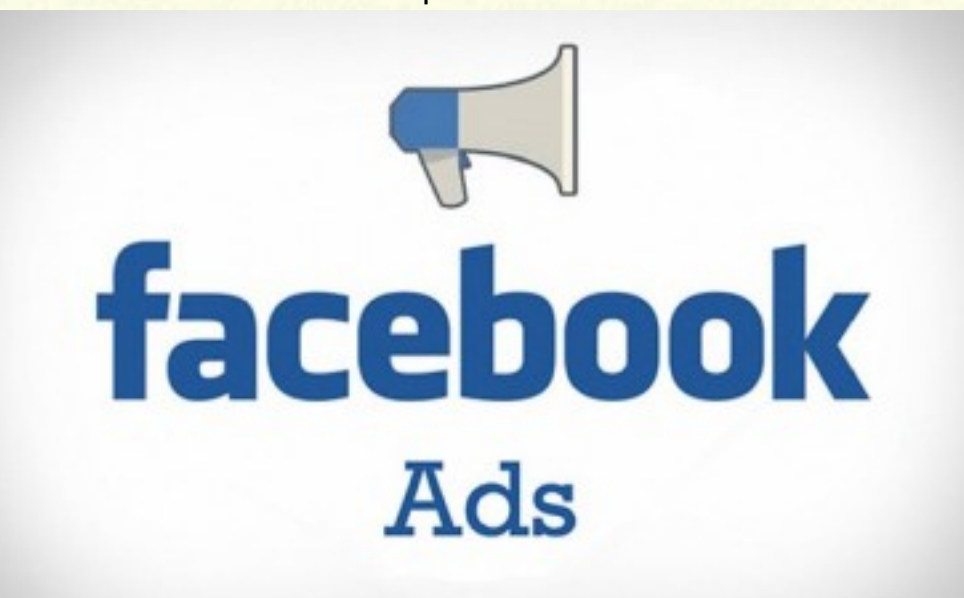

Para anunciar no Facebook você precisa em primeiro lugar criar uma página dentro do seu perfil para veicular os anúncios, lá você também poderá estipular seu orçamento diário assim como no Google. No Facebook Ads, é possível o impulsionamento de uma publicação, que normalmente é feita diretamente no Feed e melhora substancialmente seu alcance. ... Publicações patrocinadas aparecem mais alto no Feed de Notícias, então é mais provável que a sua audiência as veja.

A imagem ou vídeo e de fundamental importancia no Facebook ads.

O subtítulo aí pode parecer óbvio, afinal quem escolhe a imagem certa vai conseguir o resultado esperado, atingindo uma maior audiência nos cliques dos Ads. Mas antes que você solte um "Ah, Vá?!" para este nobre escritor, permita-me discorrer sobre a frase e exemplificar com algumas idéias.

Pra começar, evitando questionamentos sobre a eficiência dos anúncios em termos de atenção do usuário na página do Facebook, um estudo feito pela EyeTrackShop, a pedido do Mashable, mostra como o olho de alguém se comporta quando está diante do novo perfil da rede (a Timeline). Além de ter o mapa de calor das regiões, o texto do resultado mostra também qual a ordem dos setores observados pelo usuário. . Ora, se você vai presentear o usuário com algum recurso do Photoshop, que tal mostrar pra ele o que você tem? Pense que a ordem de visualização de um anúncio vai da imagem, passando pelo título e depois para a descrição (até mesmo o destaque do texto descritivo é bem menor que os outros). Portanto, procure sempre pensar na imagem primeiro, ou ao menos dê a ela mais atenção depois que montar um texto.

Vídeos também funcionam muito bem.

Os resultados mostram que, a partir do momento em que um vídeo é visto (mesmo antes de um segundo), acontece aumento da lembrança do anúncio, reconhecimento da marca e consideração de compra. Isso significa que mesmo as pessoas que nunca assistiram ao vídeo, mas viram a impressão, foram também impactadas pelo anúncio.

Então agora é só por as dicas em prática, boas copys, bons vídeos, bons conteúdos no seu site, boas imagens e a partir dai Boas vendas!